## <<HTML5

<<HTML5 >>

- 13 ISBN 9787111380344
- 10 ISBN 7111380347

出版时间:2012-5

页数:202

PDF

更多资源请访问:http://www.tushu007.com

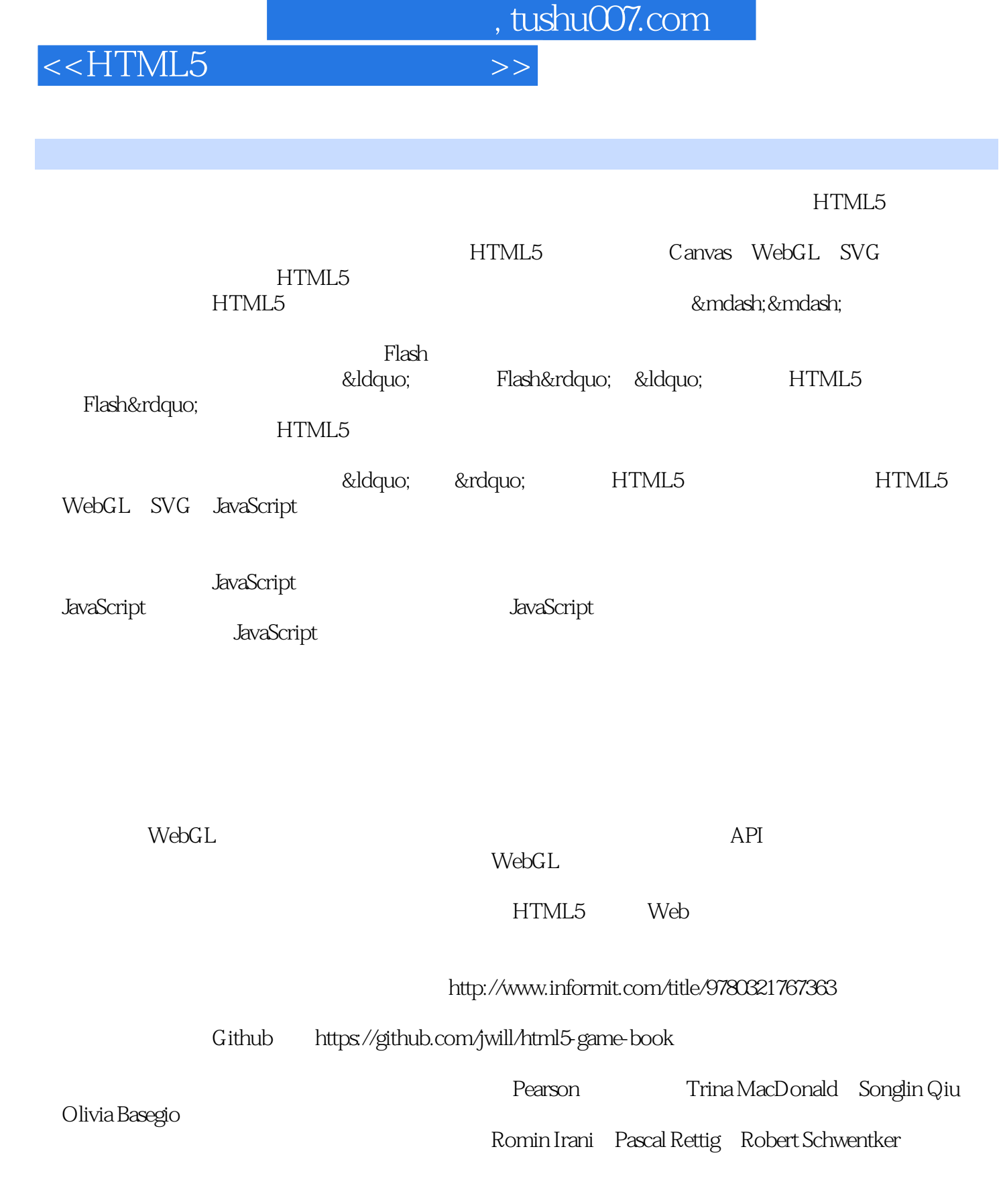

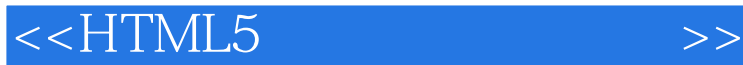

 《HTML5游戏开发实践指南》以实践为导向,全面讲解了HTML5游戏开发所需掌握的各种最新  $HTML5$ HTML5 JavaScript WebGL SVG ProcessingJS Inkscape RaphalJS PhoneGap SGF CoffeeScript Node.js 与HTML5开发相关的各种技术、工具、框架、类库等的功能和使用方法,为HTML5应用开发者描绘  $HTML5$ 11 1 Canvas HTML5 2 HTML5 HTML5 Web HTML5 3 JavaScript jQuery 4 5~8 Canvas SVG RaphalJS WebGL Three.js GWT CoffeeScript  $9$ 

现今流行的Node.js来构建多人游戏服务器;第10章讲解了在Android、iOS、Windows Phone HTML5 PhoneGap 11 HTML5

*Page 3*

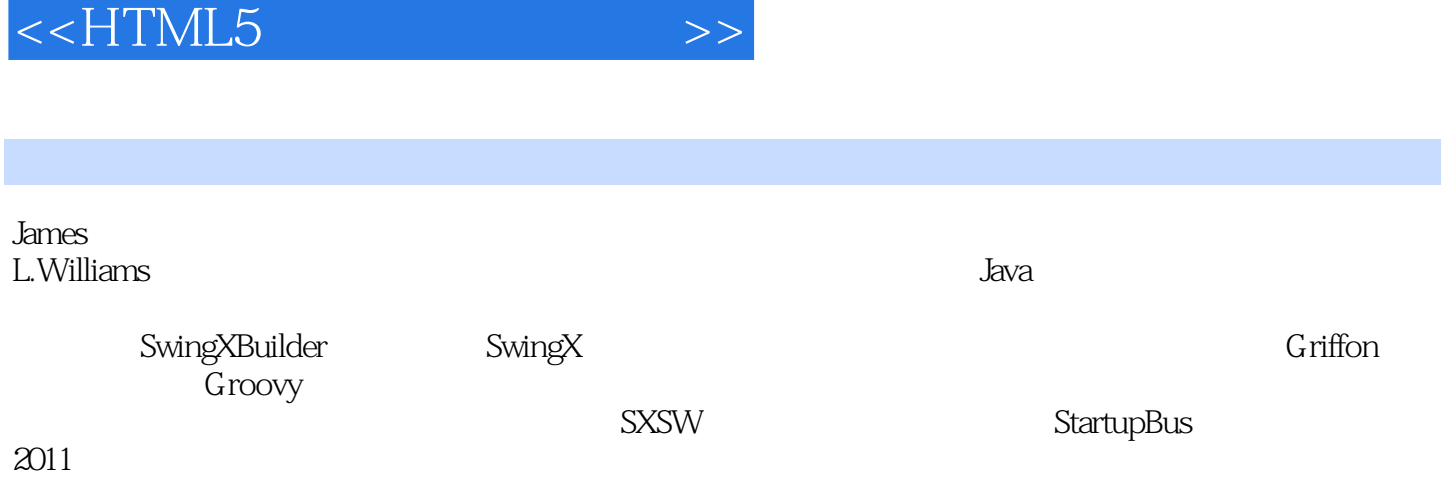

## $<<$ HTML5  $>>$

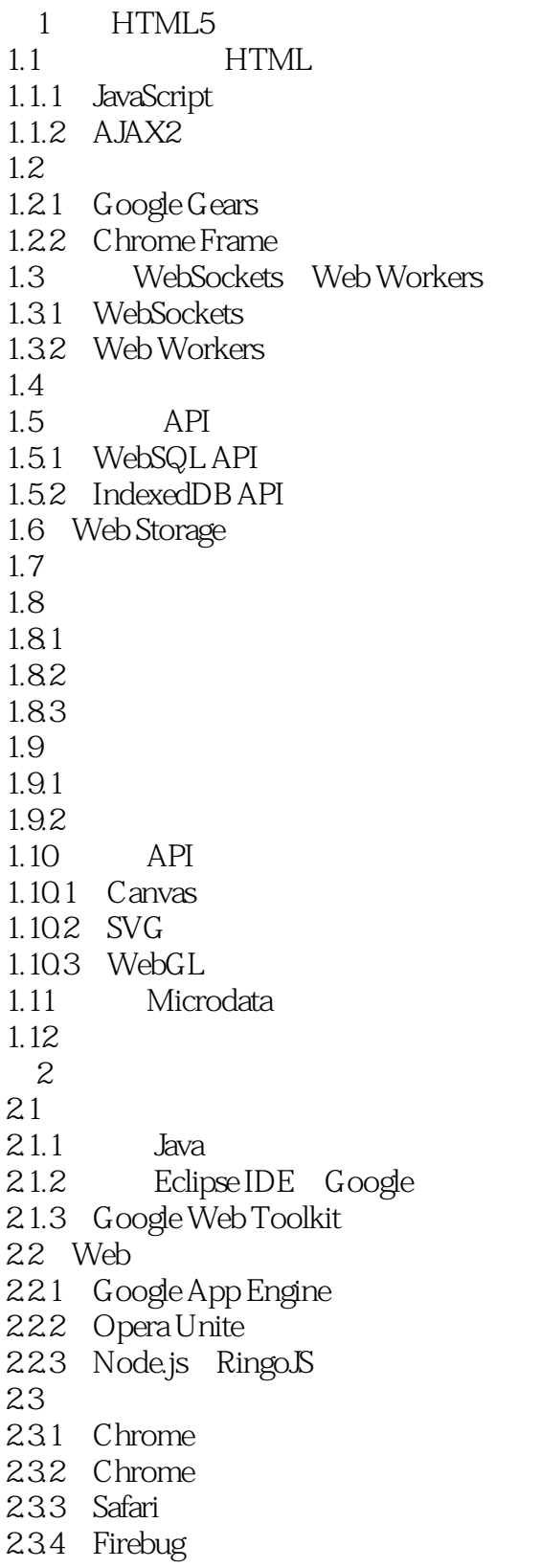

 $<<$ HTML5  $>>$ 

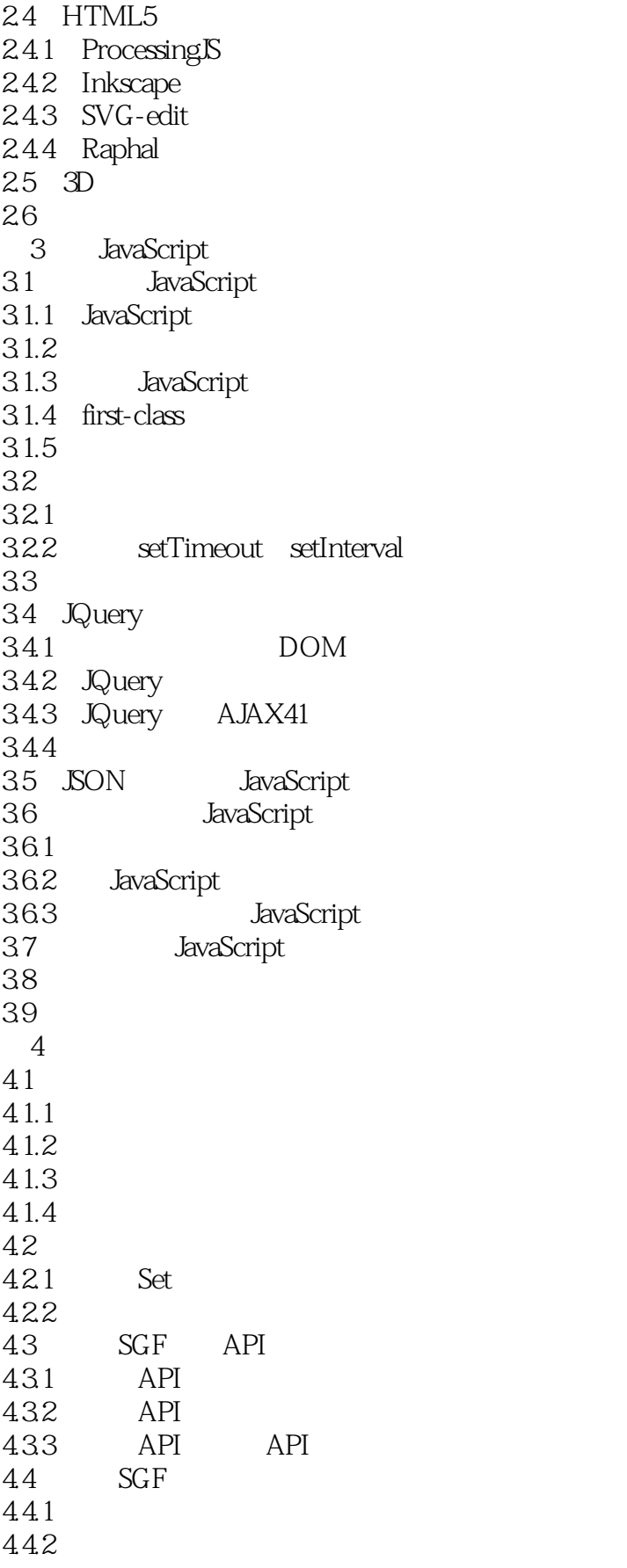

## <<HTML5

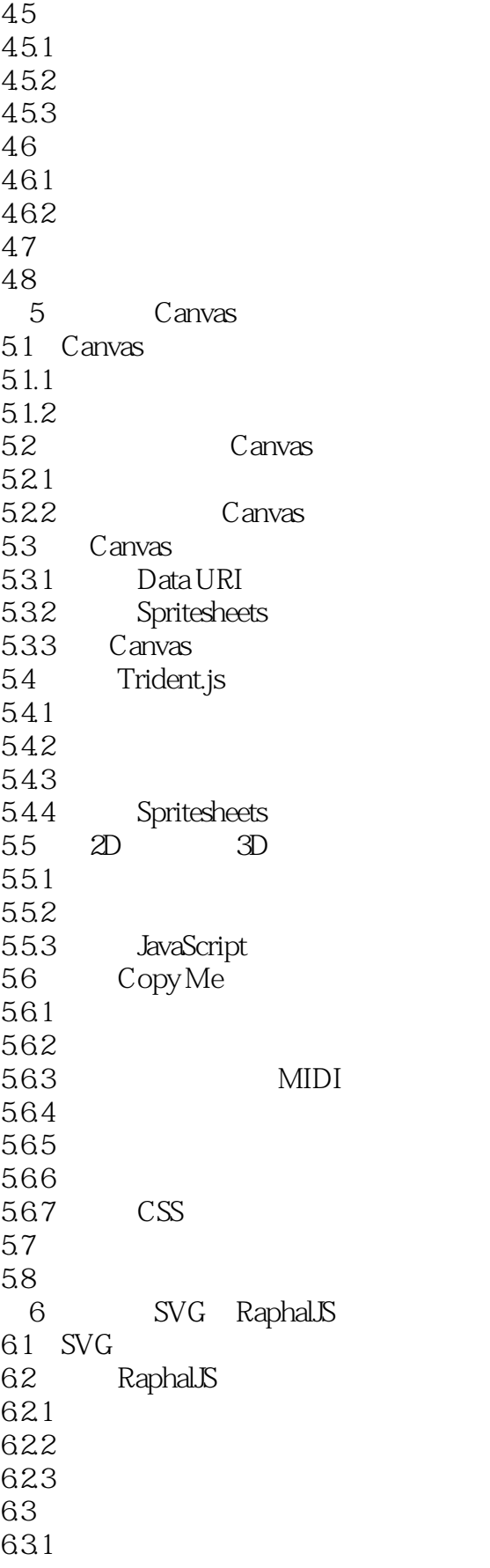

<<HTML5

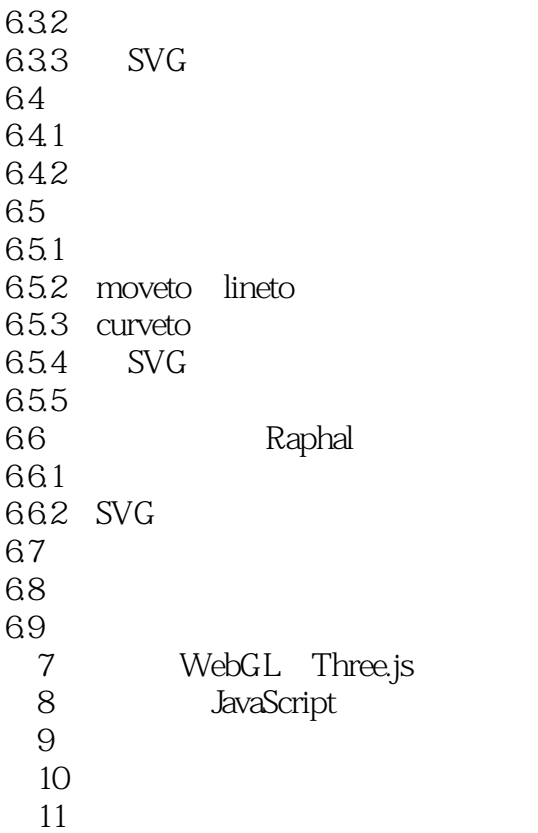

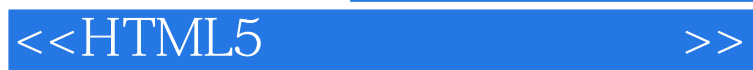

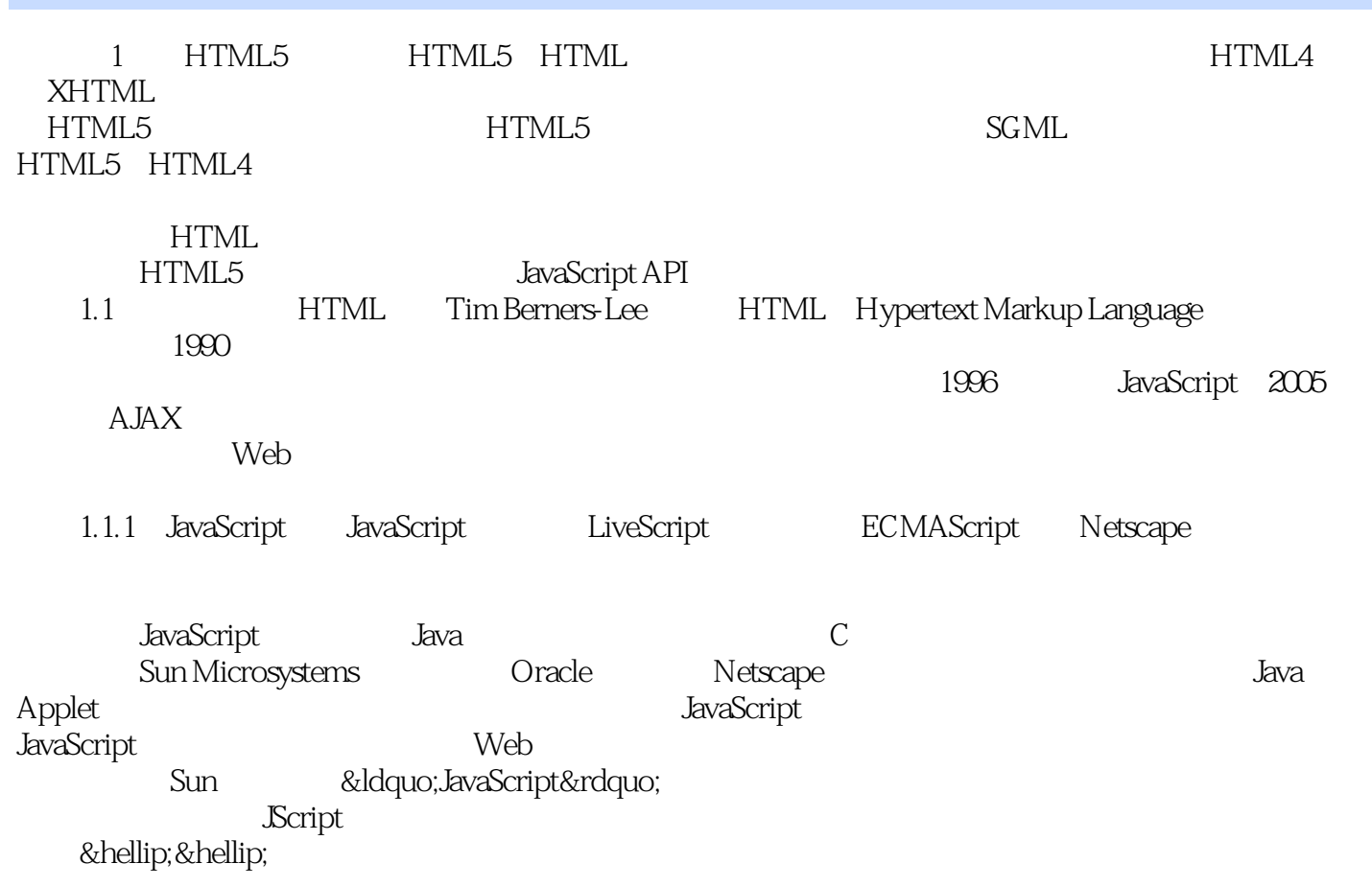

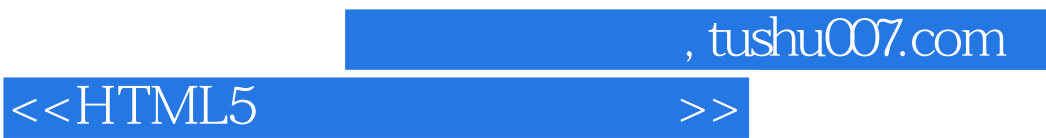

 $HTML 5$ 

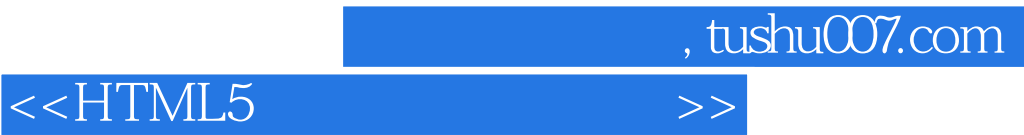

本站所提供下载的PDF图书仅提供预览和简介,请支持正版图书。

更多资源请访问:http://www.tushu007.com